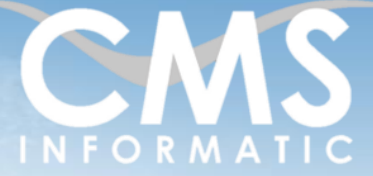

**Microsoft Partner** 

# Comprendre et écrire un script Bash

#### **Objectifs pédagogiques :**

A l'issue de la formation, les participants sauront comprendre les blocs fonctionnels d'un script Bash et les utiliser, tels que les conditions, les boucles et les fonctions. Ils sauront également utiliser des variables d'environnement, des figures Bash, manipuler des types de variables différents et déboguer un script Bash.

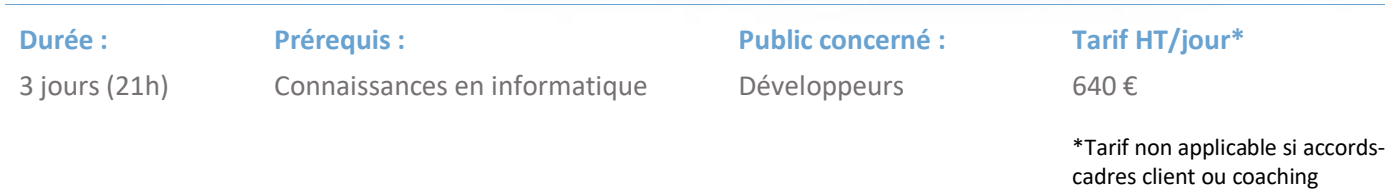

# Contenu de la formation

#### Introduction

- Accueil, présentation du formateur, de la démarche, des modalités de réalisation
- Présentation des participants et de leurs attentes
- Rappel des objectifs définis, validation par les participants
- Approche de l'outil et de méthodes de travail liées à son utilisation

#### Concepts de script Bash

- **E** Environnement d'utilisation
- Objectifs et finalité d'un script
- **Exécuter un script Bash**
- Utilisation du *shebang*
- Structure type d'un script Bash

#### Mise en place de variables utilisateurs

- Concepts de variables
- Déclaration et utilisation de variables dans un script Bash
- Assigner une valeur par défaut aux variables
- Variables positionnelles et variables internes
- Portée d'une variable
- Manipulation de variables
- Récupérer les entrées clavier

### Utilisation des fonctions

- Ajouter du code dans des fonctions
- Déclarer et appeler une fonction
- Gérer les valeurs de retour d'une fonction
- Organiser la structure du code du script autours des fonctions

#### **C.M.S. INFORMATIC**

7, Allée de Londres - Z.A. Courtabœuf Paris-Saclay - 91140 VILLEJUST Tel : 01 64 86 42 42 – Email [: admin@cms-informatic.com](mailto:admin@cms-informatic.com)

SAS au capital de 90160 € - R.C. EVRY 331 737 395 - N° Siret 331 737 395 00037 - Code APE 8559A - N° d'immatriculation Préfecture IDF 11910064691 - Année 2024

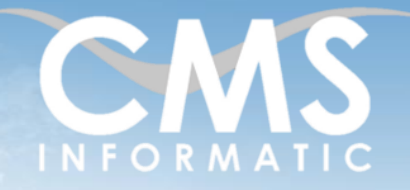

# **Microsoft Partner**

**Durée :**

# Comprendre et écrire un script Bash

#### **Objectifs pédagogiques :**

A l'issue de la formation, les participants sauront comprendre les blocs fonctionnels d'un script Bash et les utiliser, tels que les conditions, les boucles et les fonctions. Ils sauront également utiliser des variables d'environnement, des figures Bash, manipuler des types de variables différents et déboguer un script Bash.

#### **Prérequis :**

3 jours (21h)

Connaissances en informatique

## **Public concerné :**

Développeurs

#### **Tarif HT/jour\***

640 €

\*Tarif non applicable si accordscadres client ou coaching

#### Structures conditionnelles

- Effectuer des tests à l'aide de structures conditionnelles
- Syntaxe des structures *if/then, select/done* et *case/esac*
- Tests de valeur dans le script
- Conditions multiples avec *elif* et *in*
- Imbrication de conditions
- Outils de comparaison : -eq, -ne, -lt, qt, ...
- Comparaison de variables littérales et d'entiers

#### Boucles et répétition

- Effectuer une action sur plusieurs éléments à l'aide des boucles
- Syntaxe des structures *for/do*, *while* et *until*
- Parcourir des listes de données
- Parcourir des fichiers et des dossiers du *filesystem*
- Interruption et reprise de boucle avec *break* et *continue*

#### Concepts avancés de scripting Bash

- Variables d'environnement : *\$PATH, \$PS1, …*
- Manipulation de chaînes de caractères : extraction, recherche et remplacement
- Concepts et manipulation de tableaux
- Utilisation des outils de débogage intégré
- Utilisation de commandes internes et intégrés
- Utilisation d'abréviations avec les alias

### Clôture de formation

- **Récapitulatif**
- Conseils, trucs et astuces
- Fiche d'évaluation, synthèse
- Récupération par les participants des documents réalisés et des exemples traités

#### **C.M.S. INFORMATIC**

7, Allée de Londres - Z.A. Courtabœuf Paris-Saclay - 91140 VILLEJUST Tel : 01 64 86 42 42 – Email [: admin@cms-informatic.com](mailto:admin@cms-informatic.com)

SAS au capital de 90160 € - R.C. EVRY 331 737 395 - N° Siret 331 737 395 00037 - Code APE 8559A - N° d'immatriculation Préfecture IDF 11910064691 - Année 2024

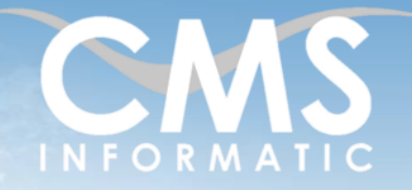

#### **Microsoft Partner** Silver Datacenter

# Comprendre et écrire un script Bash

#### **Objectifs pédagogiques :**

A l'issue de la formation, les participants sauront comprendre les blocs fonctionnels d'un script Bash et les utiliser, tels que les conditions, les boucles et les fonctions. Ils sauront également utiliser des variables d'environnement, des figures Bash, manipuler des types de variables différents et déboguer un script Bash.

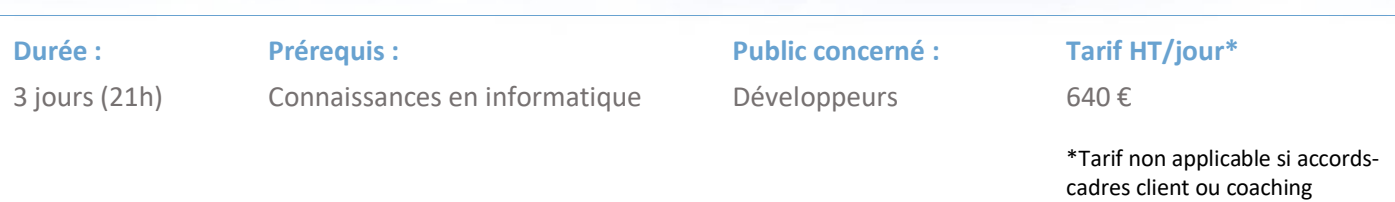

**C.M.S. INFORMATIC** 7, Allée de Londres - Z.A. Courtabœuf Paris-Saclay - 91140 VILLEJUST

Tel : 01 64 86 42 42 – Email : <u>admin@cms-informatic.com</u><br>SAS au capital de 90160 € - R.C. EVRY 331 737 395 - N° Siret 331 737 395 00037 - Code APE 8559A - N° d'immatriculation Préfecture IDF 11910064691 - Année 2024

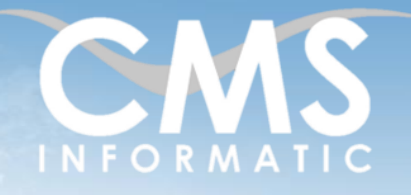

**Microsoft Partner** 

# Comprendre et écrire un script Bash

#### **Objectifs pédagogiques :**

A l'issue de la formation, les participants sauront comprendre les blocs fonctionnels d'un script Bash et les utiliser, tels que les conditions, les boucles et les fonctions. Ils sauront également utiliser des variables d'environnement, des figures Bash, manipuler des types de variables différents et déboguer un script Bash.

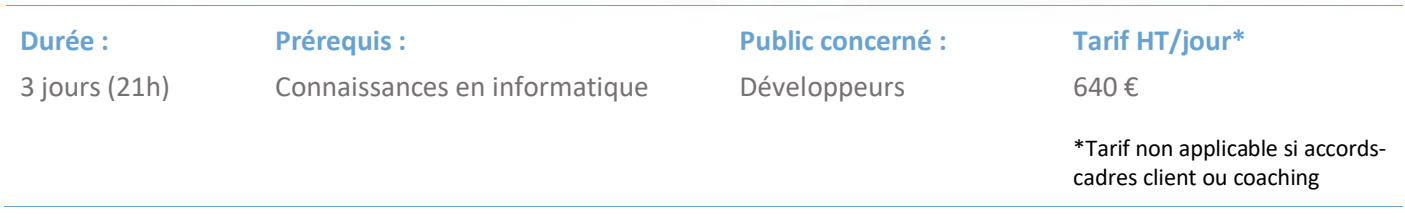

#### Les méthodes et critères d'évaluation pédagogique

La constitution des groupes homogènes s'établira à partir d'un outil d'évaluation. L'évaluation permettra d'avoir un premier aperçu du niveau de l'apprenant, de ses connaissances et de ses attentes pour la formation appropriée.

Une approche pédagogique sera réalisée par le formateur avant le début de la formation, afin d'adapter le contenu de formation pour répondre aux attentes des apprenants.

Une attestation est fournie à l'apprenant à l'issue de la formation validant les connaissances acquises lors de la formation.

#### Les méthodes pédagogiques

Chaque thème du contenu sera accompagné d'ateliers pratiques avec suivi et assistance personnalisée.

Les ateliers pourront être réadaptés en fonction des propres modèles des participants.

#### Le suivi et les moyens pédagogiques

Un support de formation sera transmis à chacun des participants, reprenant les principaux thèmes de la formation, réalisé sous forme de captures d'écran et d'explications de texte.

Les apprenants repartent à l'issue de la formation avec les fichiers travaillés pendant la formation ainsi que les coordonnées du formateur, ce qui leur permettra d'échanger avec ce dernier et de lui poser toute question relative à la formation suivie sans limitation de durée.

Une feuille d'émargement est signée par les stagiaires (matin et après-midi) chaque jour de la formation, afin d'attester de leur présence.

#### Les moyens techniques

Salle équipée avec un poste par personne, un tableau blanc, un paperboard, un accès wifi et un vidéo projecteur.

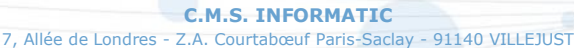

Tel : 01 64 86 42 42 – Email [: admin@cms-informatic.com](mailto:admin@cms-informatic.com) SAS au capital de 90160 € - R.C. EVRY 331 737 395 - N° Siret 331 737 395 00037 - Code APE 8559A - N° d'immatriculation Préfecture IDF 11910064691 - Année 2024

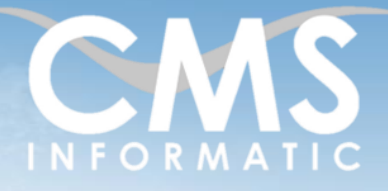

#### **Microsoft Partner** Silver Datacenter

# Comprendre et écrire un script Bash

#### **Objectifs pédagogiques :**

A l'issue de la formation, les participants sauront comprendre les blocs fonctionnels d'un script Bash et les utiliser, tels que les conditions, les boucles et les fonctions. Ils sauront également utiliser des variables d'environnement, des figures Bash, manipuler des types de variables différents et déboguer un script Bash.

cadres client ou coaching

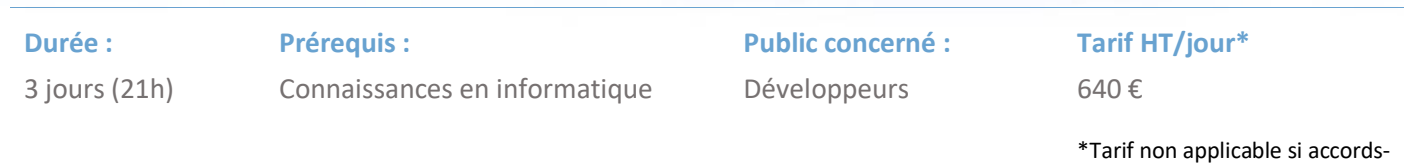

Les prérequis nécessaires au passage de la certification

Aucun prérequis pour cette certification.

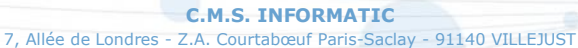